Boujou 5 Manual [Tracking](http://goodfiles.inmanuals.com/word.php?q=Boujou 5 Manual Tracking) >[>>>CLICK](http://goodfiles.inmanuals.com/word.php?q=Boujou 5 Manual Tracking) HERE<<<

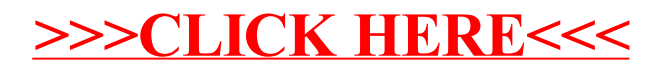